KOMUTEKC BHUNCJINTEJLHUM CM I7OO Заводской № 0580 год выпуска 1989 **JCTPOMCTBO SANOMAHARMEE BHEMHEE CM 1700.5408** Руководство по эксплуатации IG3.060.067 PG

Тнига

OldPC.su 7156

музей компьютеров

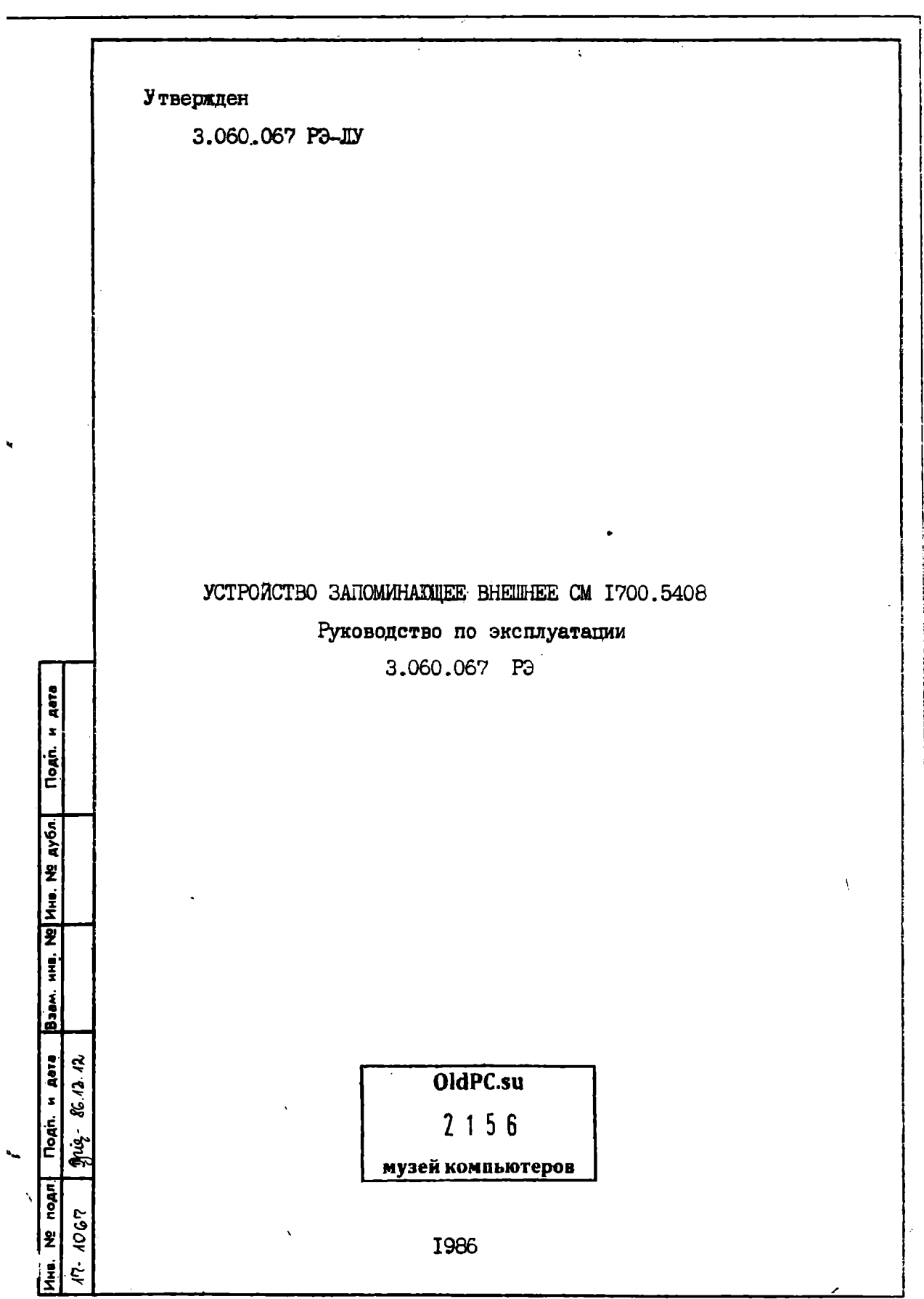

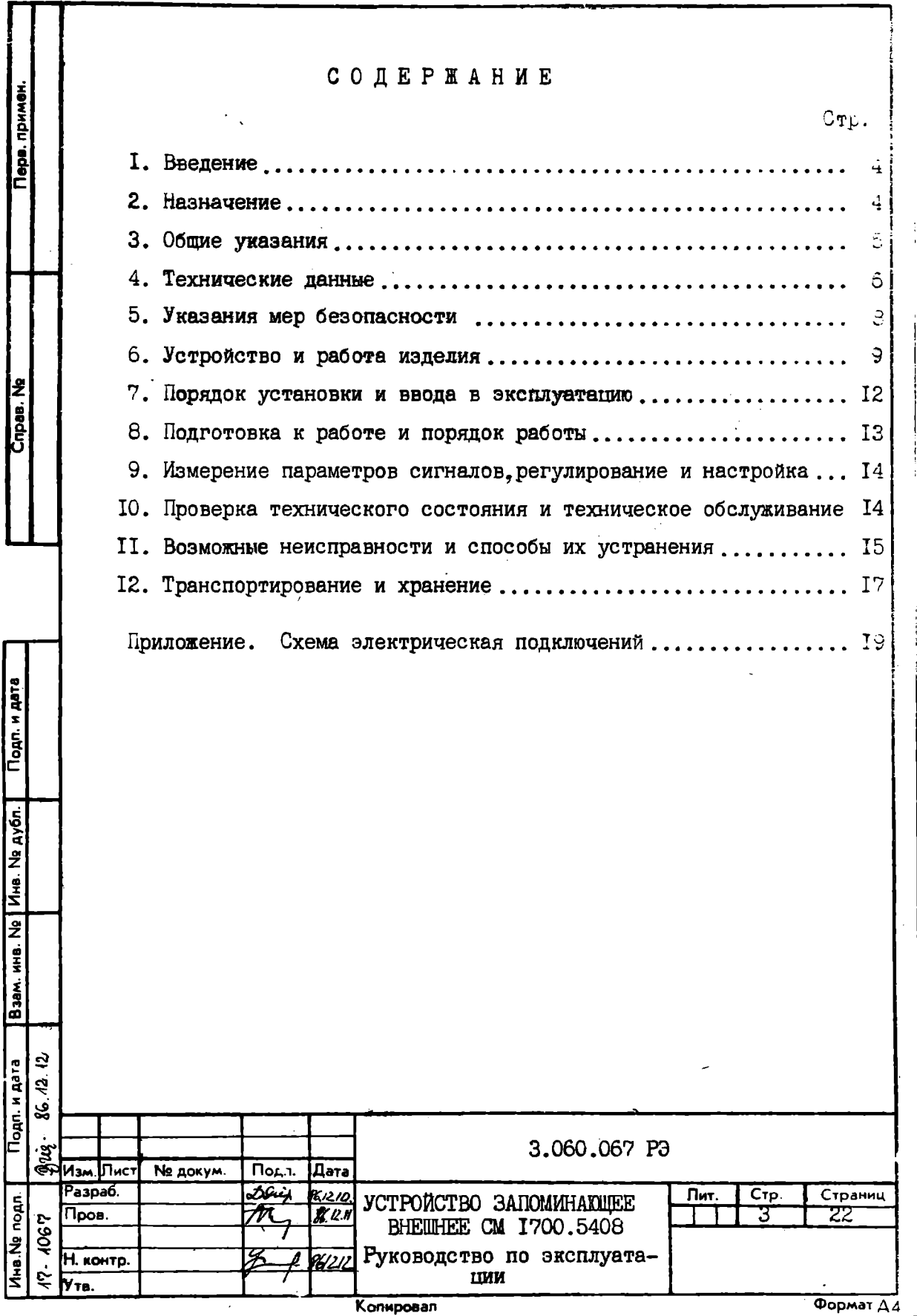

Ţ

 $\frac{1}{4}$ 

#### I. BBEJEHAE

I.I. Настоящее руководство по эксплуатации (в дальнейшем РЭ) является руководящим документом при изучении устройства запоминающего внешнего СМ Г700.5408 (в дальнейшем устройство), правильной его эксплуатации, поддержания его в постоянной готовности к работе в составе вычислительного комплекса (в дальнейшем ВК).

I.2. При изучении устройства необходимо дополнительно руководствоваться следующими документами:

 $I$ 3.057.043TO. "Контроллер СМ 5408.5II2. Техническое описание и инструкция по эксплуатации";

 $2)$ 3.060.048TO. "Накопитель СМ 5408. Техническое описание и инструкция по эксплуатации".

#### 2. HASHAYEHME

2.1. Устройство предназначено для хранения программ и данных в вычислительных комплексах с системным интерфейсом "Общая шина".

2.2. Устройство предназначено для работы в капитальных отапливаемых помещениях.

2.3. Устройство должно быть работоспособным при следующих условиях эксплуатации:

I) температура окружающей среды от 5 до 40 °С;

2) относительная влажность при температуре 30°С от 40 по 90 %;

Подп. и дата

Взам. инв. № Инв. № дубл.

3) атмосферное давление от 84 до Ю7 КРа;

4) запыленность воздуха не должна превышать  $Imq/m^3$  или не более 3500 частиц пыли размером 0,5 mkm и более в I литре воздуха.

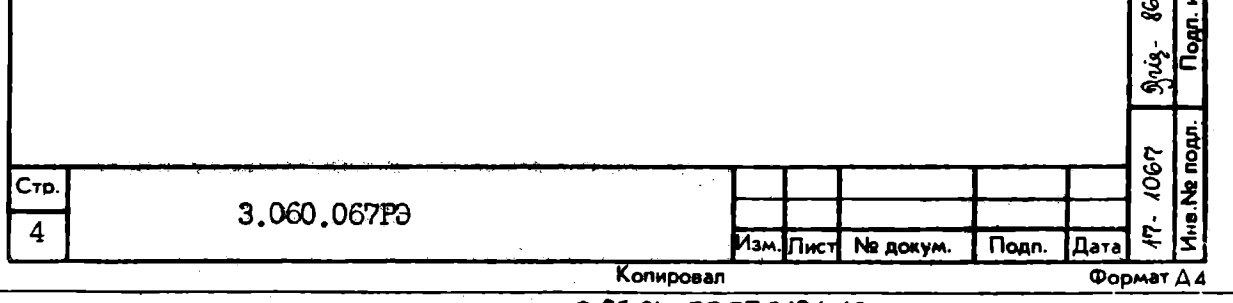

#### З. ОБЩИЕ УКАЗАНИЯ

3.I. Ввод в эксплуатацию

3.I.I. Ввод в эксплуатацию включает в себя работы по монтажу, наладке, регулировке и обкатке устройства в составе ВК по комплексной проверке.

3.1.2. Все работы по пуску в эксплуатацию, а также гарантийное обслуживание выполняют пуско-наладочные организации.

3.2. Распаковка

3.2.1. Распаковка устройства должна производиться в присутствии представителя организации, выполняющей пуско-наладочные работы.

3.2.2. Распаковку устройства в зимнее время необходимо производить в отапливаемом помещении, предварительно выдержав ящики со снятыми крышками в нормальных условиях нераспакованными в течение 24 ч.

Размещение ящиков рядом с источникоми тепла запрещается.

3.2.3. При распаковке необходимо соблюдать все меры предосторожности, обеспечивающие сохранность изделия.

3.2.4. Распаковку каждого упаковочного места следует начинать со снятия крышки с обозначением "Верх".

3.2.5. Во время распаковки необходимо проверить:

I) соответствие по<sub>л</sub>ученной продукции упаковочным листам и описям на каждое место:

2) внешний вид устройства на отсутствие повреждений после транспортирования.

3.2.6. После распаковки устройства в случае обнаружения некомплектной поставки или повреждений внешнего вида, возникших при транспортировании, представитель пуско-наладочной организации извещает завод-изготовитель для решения вопросов.

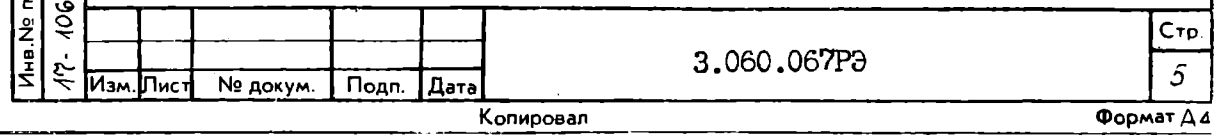

Подп. и дата

Инв. Не дубл.

₽

NHB.

B<sub>39M</sub>

Подп. и дата

4

्रं ఱ

Ini<br>S

3.3. Расконсервация

3.3.1. Расконсервация устройства производится после распаковки. Порядок расконсервации приведен ниже.

3.3.1. Пенять полизтиленовые чехлы, для чего их необходимо разрезать по шву. В случае переконсервации чехлы необходимо снять с учетом повторной заделки шва полимерной липкой лентой.

3.3.1.2. Удалить мешочки с силикагелем, киперную ленту, оберточную бумагу с разъемов жгутов.

3.3.1.3. Снять конденсаторную бумагу с хромированных и никелированных деталей (винты, фиксаторы, скобы, втулки и т.п.), смазанных техническим вазелином при упаковке. Протереть детали ветошью, смоченной в спирте.

3.3.14. Расконсервация накопителя СМ 5408 производится согласно инструкции по эксплуатации на указанный накопитель.

#### 4. ТЕХНИЧЕСКИЕ ДАННЫЕ

4. І. Устройство изготавливается в двух исполнениях с различным числом подключаемых накопителей СМ 5408: два или пять накопителей.

Обозначение и шифр исполнения принедены в табл. I.

Таблица  $\mathbf{I}$  Подп. и дата

Ne ayón.

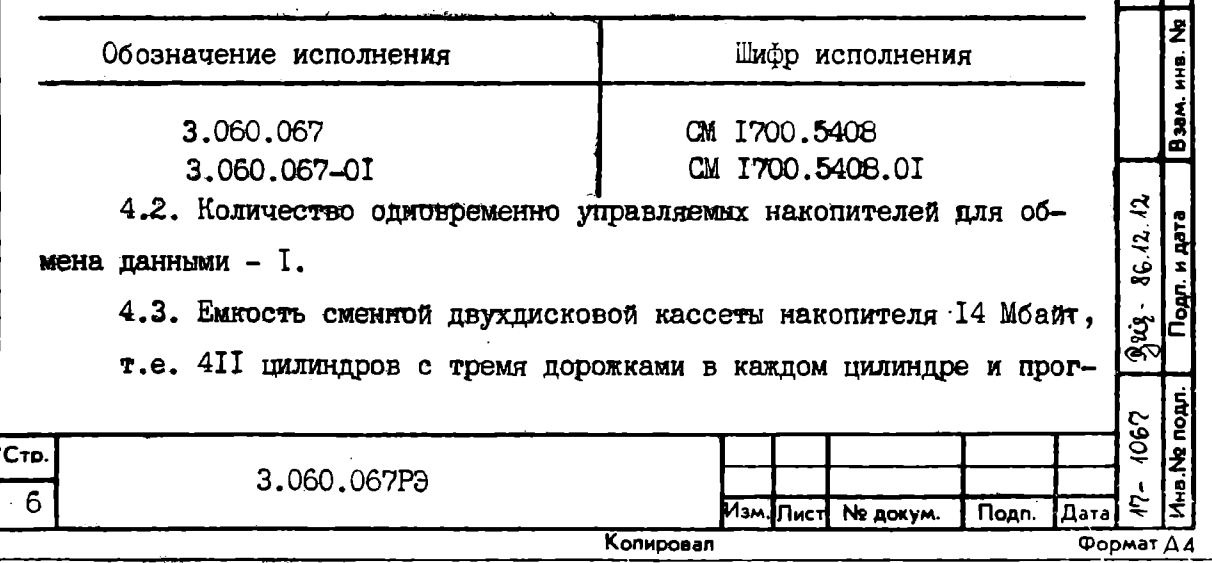

раммируемой емкостью каждой дорожки 22 сектора (для 16-разрядных слов) или 20 секторов (для I8-разрядных слов).

4.4. Запись на диск по секторам, емкостью 256 слов в каждом секторе.

4.5. Способ записи на диске - модифицированная частотная модуляция.

4.6. Способ контроля и исправления ошибок программно-схемный по 32-х разрядному корректирующему коду ошибок для каждого сектоpa.

4.7. Связь устройства с ВК одноканальная по интерфейсу "Обшая шина".

4.8. Обмен данными по уровню прямого доступа к памяти ЗПД  $(NPH)$ .

4.9. Средняя скорость передачи 16-разрядных слов - 230 тыс. слов/с. I8-разрядных слов - 220 тыс. слов/с.

4. Ю. Устройство обеспечивает выполнение 13 команд, выдавае-MIX BK.

4.II. Количество программно-доступных регистров - I6, с адресами от 777440<sub>8</sub> до 777476<sub>8</sub>.

4.12. Приоритет прерывания по уровню ЗП5 (BR5), FI5 (BG5).

4.13. Адрес вектора прерывания 0002IO<sub>A</sub>.

4.14. Электропитание устройства осуществляется от сети переменного тока напряжением 380/220 В  $_{-0.15}^{+10}$  частотой (50  $_{+}$  I) Hz.

4.15. Потребляемая мощность от сети переменного тока в зависимости от варианта исполнения:

CM 1700.5408 - не более I.6  $kV \cdot A$ . CM  $I700.5408.01$  - не более 3.5 kV·A.

4.16. Масса устройства

- не более 296  $kg$ , CM 1700.5408

СМ 1700.5408.01 - не более 612 kg.

4.17. Габариты каждой стойки устройства - I200x600xI000 mm.

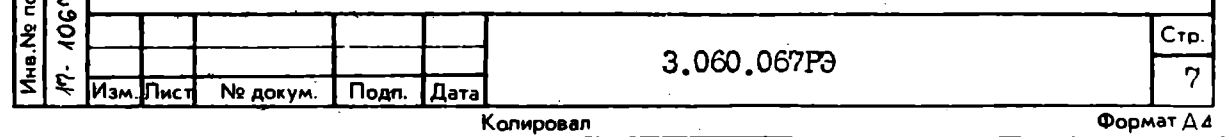

Подл. и дата

Baan, инв. Ne | Инв. Ne дубл.

Подп. и дата 86.12.12

्र्यू<br>'द्

#### 5. YKASAHMA MEP EESOIIACHOCTM

5. І. Приступая к работе с устройством с отключенным питанием необходимо убедиться:

I) в наличии и исправности защитного заземления;

2) в исправности кабельных соединений;

3) в отсутствии замыкания между шиной заземления и шинами питающих напряжений.

5.2. Необходимо соблюдать требования техники безопасности при работе с высоким напряжением и следующие меры предосторожности:

I) не допускать к работе лиц, не прошедших инструктаж по технике безопасности и не знакомых с руководством по эксплуатации устройства;

2) не подключать и не отключать разъемы жгутов при включенном напряжении сети:

3) не оставлять устройство под напряжением без наблюдения;

4) профилактические и ремонтные работы в устройстве допускается производить только при выключенном питании паяльником, рабочее напряжение которого не превышает 36 В. Наконечник паяльника должен быть заземлен:

<u> Подл. и дата</u>

Взам. инв. № | Инв. № дубл.|

 $86.42.42$ 

oun Aare

5) при замене предохранителей следует руководствоваться их маркировкой по току:

6) в рабочем режиме дверь стойки должна быть закрыта, а контроллер должен быть задвинут в стойку с надетой лицевой панелью и зафиксирован.

5.3. Во время профилактических и ремонтных работ в помещении. где установлено устройство, должно находиться не менее двух специалистов из обслуживающего персонала.

5.4. При транспортировке, а также при установке устройства на отведенное в помещении место необходимо соблюдать меры предос-

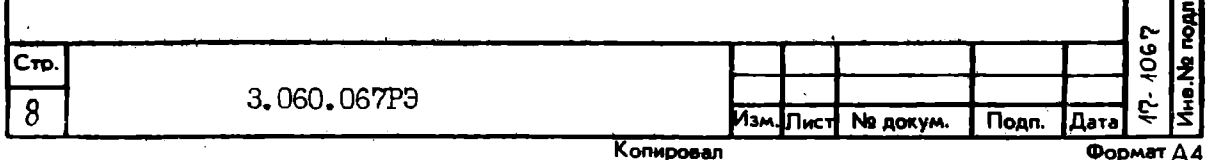

торожности при погрузочно-разгрузочных работах.

5.5. Безопасность обслуживающего персонала при эксплуатации устройства обеспечивается при соблюдении им правил, изложенных в "Правилах устройств электроустановок".

5.6. В помещении, предназначенном для эксплуатации устройства, должны быть предусмотрены противопожарные меры безопасности.

#### 6. УСТРОЙСТВО И РАБОТА ИЗЛЕЛИЯ

6.1. Устройство, состоящее из контроллера и нескольких накопителей (в зависимости от варианта исполнения согласно табл. 2). устанавливается в стандартные стойки, применяемые в ВК СМ 1700.

6.2. Электрическое соединение внутри стоек, а также подключение к ВК осуществляется в соответствии с схемой электрической подключений (см. приложение  $\lambda$ .

6.3. Управляющим звеном устройства является контроллер CM 5408.5II2.

6.4. Контроллер содержит 15 программно-доступных регистров. Регистры служат для занесения кода и параметров команды, предназначенной к исполнению, а также для хранения информации о состоянии контроллера и накопителя.

Адреса и наименование программно-доступных регистров следующие:

777440<sub>8</sub> - регистр команд и состояния I FKCI (RKCS4);  $777442<sub>R</sub>$  - регистр счетчика слов РСС  $(RKWC);$ 777444<sub>8</sub> - регистр адреса шины РАШ (RKBA); 777446<sub>8</sub> - регистр дорожки и сектора РДС (RKDA); 777450<sub>8</sub> - регистр команд и состояния 2 РКС2 (RKC52); 777452<sub>8</sub> - регистр состояния накопителя РСН (RKD5); 777454<sub>8</sub> - регистр ошибок РО (*RKER*);

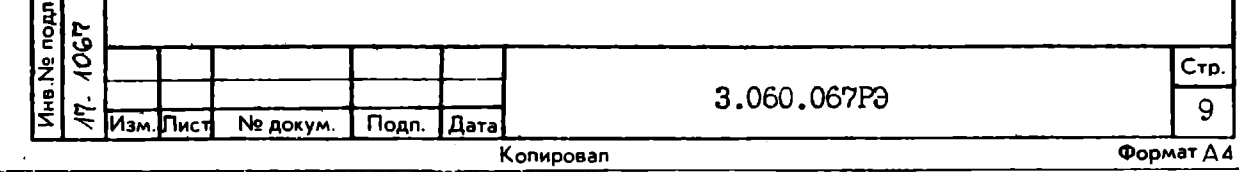

Подп. и дата

Взам. инв. № 1Инв. № дубл.

9443-86.12.02 Подп. и дата

777456<sub>8</sub> - регистр внимания и смещения РВС (RKAS/OF); 777460<sub>8</sub> - регистр цилиндра РЦ (RKDS);  $777462<sub>R</sub>$  - не используется, но контроллер отвечает сигналом СХИ (55УМ) на обращение по этому адресу, однако данные при этом неопределенные; 777464<sub>8</sub> - регистр буфера данных РБ (*RKDB*  $\cdot$ 777466<sub>2</sub> - регистр обслуживания I POI (RKMR4). 777470<sub>8</sub> - регистр положения ошибки PLO (RKECP5); 777472<sub>8</sub> - регистр кода коррекции ошибок РККО (RKECPT); 777474<sub>8</sub> - регистр обслуживания 2 РО2 (RKMR2  $):$ 777476<sub>8</sub> - регистр обслуживания 3 РОЗ (ККМ R3  $\cdot$ 

6.5. В контроллере предусмотрена возможность изменени адресации программно-доступных регистров в зоне адреса с 5-го по 12-ый разряд, вектора прерывания в зоне адреса со 2-го по 8-ой разряд, запроса прерывания и разрешения прерывания в диапазоне от 4 до 7.

6.6. Контроллер обеспечивает выполнение 13 команд, выдаваемых ВК.

Наименования команд следующие: выбор накопителя (Select Drive  $\mathcal{L}$ подтверждение тома (Pock Acknowledge), сброс накопителя ( Drive CleOr ). разгрузка (Unload  $\Box$ старт шпинделя (Stort Spindle). BOSBPAT (Recolibrate). смещение ( $0$ *ff* set), поиск ( $\textit{seek}$ ), чтение адреса (Read Header), запись адресов (Write Header  $\lambda$ . чтение данных (*Read Doto*  $\mathcal{L}$ запись данных (Write Doto  $\mathcal{L}$ 

3.060.067P<sub>3</sub>

Сто.

10

86.12.12

Под<u>п. и дата</u>

Ина. Не дубл.

 $\overline{\mathbf{z}}$ 

**WHO.** 

**Baam** 

**Non SM.** 1067

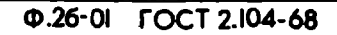

Копировал

Изм. Лист Ne докум.

Подп.

Дата

Формат Ди

проверка записи ( write check  $\mathcal{L}$ 

6.7. Контроллер содержит аппаратуру контроля данных. При обнаружении ошибки данных считывания аппаратура контроля определяет II-битовую комбинацию корректирующего кода и местонахождение ошибки в считываемом секторе. Эта информация может быть передана в ВК для исправления ошибки. Пакет ошибок до II последовательных битов может быть обнаружен и исправлен.

6.8. Используя команды управления и адресуемые регистры обслуживания контроллера программно можно получить требуемое сообщение о состоянии выбираемого накопителя.

6.9. Подробное описание принципов работы устройства приведены в техническом описании контроллера СМ 5408.5II2.

Перечень основных составных частей устройства в зависимости от варианта исполнения приведен в табл. 2.

Таблица 2

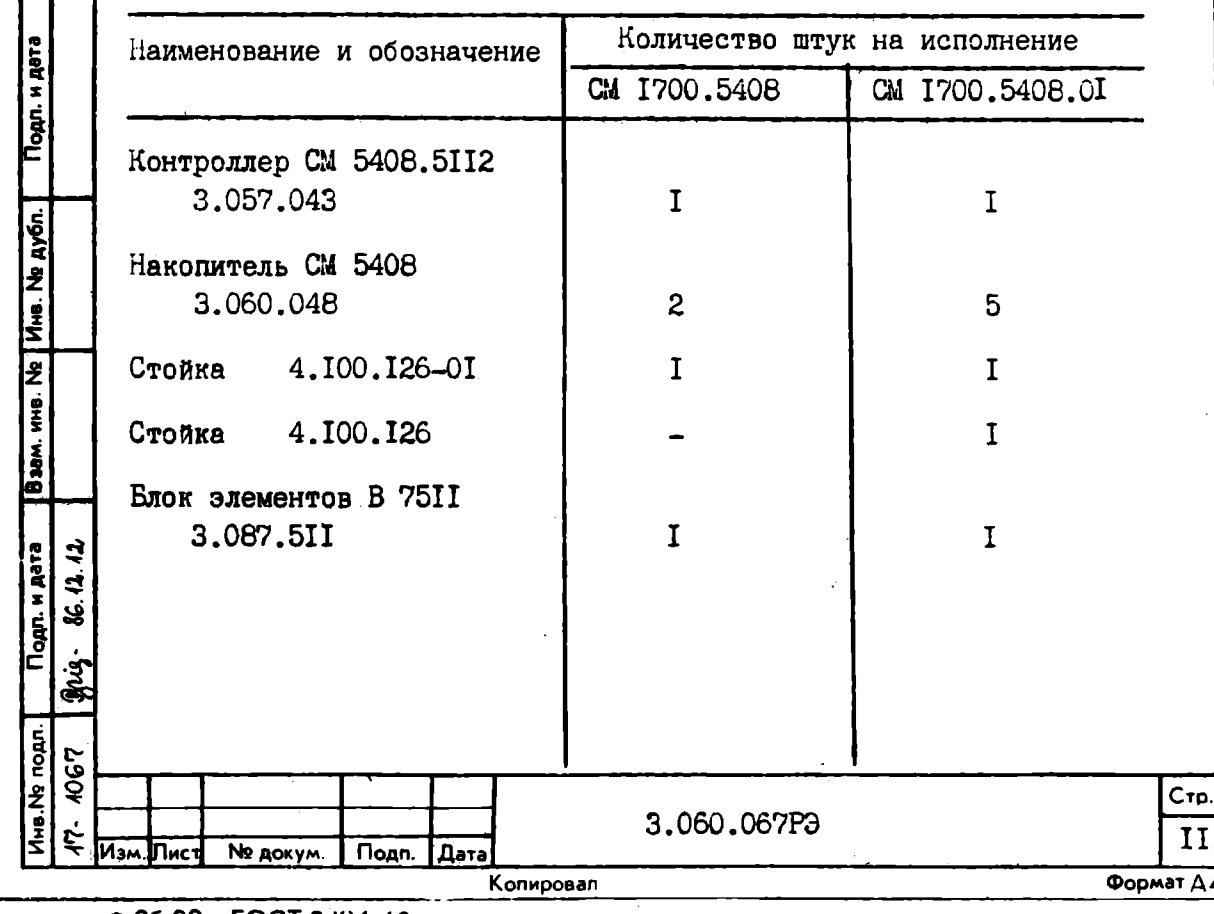

#### 7. ПОРЯДОК УСТАНОВКИ И ВВОДА В ЭКСПЛУАТАЦИЮ

7.1. Требования к помешению

7.I.I. В помещении, где устанавливается устройство, рекоменпуется обеспечить следующие нормальные климатические условия:

I) температура окружающего воздуха плюс (20  $\pm$  5) <sup>o</sup>C;

2) относительная влажность воздуха (60 ± 15) %;

3) атмосферное давление от 84 до 107  $kP_0$ ;

4) агрессивные примеси должны отсутствовать;

5) содержание пыли в помещении не более  $1$  ma/m<sup>3</sup> или не более 3500 частиц пыли размером 0.5 $mkm$  и более в I литре воздуxa.

7.1.2. Вибрация пола в помещении не должна превышать 25 Hz с амплитудой 0.1 т.

7.2. MOHTAK

7.2.1. Распакуйте ящики с оборудованием в соответствии с правилами, изложенными в разделе 3 данного РЭ.

7.2.2. Произведите расконсервацию устройства в соответствии с правилами, изложенными в разделе 3 данного РЭ.

Подл. и дата

Ина. Не дубл.

**Here** 

Bam.

одл. и дата

7.2.3. Установите устройство на место в соответствии с монтажным чертежом I.700.0I3MW BK OM 1700.

7.2.4. Отвяжите винты - ножки, на которых устанавливается стойка, от каркаса стойки, ввинтите их в отверстия стойки каркаса. Отрегулируйте вертикальное положение стойки по отвесу вращением винтов-ножек.

7.2.5. Подключение устройства произведите по схеме подключений (см. приложение).

7.2.6. Подготовьте накопители СМ 5408 к включению согласно их инструкции по эксплуатации.

7.2.7. Проверьте, чтобы наконечники всех токоведущих и за-

<span id="page-12-0"></span>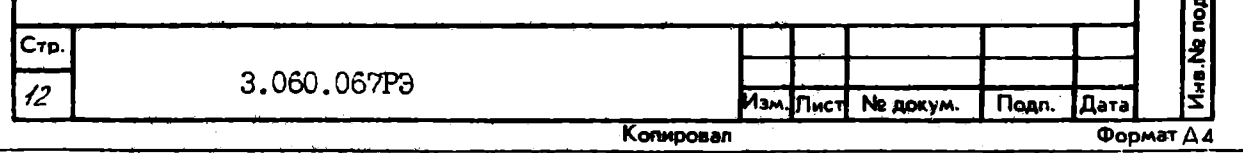

земляющих соединений были плотно затянуты гайками. При необходимости подтянуть гайки ключом соответствующего размера. Использовать плоскогубцы недопустимо.

7.2.8. Проверьте состояние монтажа устройства внешним осмотром на отсутствие повреждений. Крыльчатки вентиляторов местного обдува должны свободно вращаться.

7.3. Подать напряжение питания, подводимое к ст.йке устрой-CTBA OT BK.

#### 9. ПОДГОТОВКА К РАБОТЕ И ПОРЯДОК РАБОТЫ

8.1. Эксплуатация устройства, его техническое обслуживание должны производиться лицами, имеющими удостоверение на право эксплуатации, полученное после прохождения специальных курсов.

8.2. При подготовке устройства к работе в составе ВК после установки, ремонта, продолжительного перерыва в работе необходимо провести следующие виды работ и проверок;

I) внешний осмотр устройства;

2) проверку системы питания и местного обдува стойки (включить тумблер вентиляторов стойки);

3) проверку работоспособности устройства двухкратным прогоном диагностических программ тестов проверки работоспособности контроллера с накопителями, программ тестов проверки дисковой подсистемы и надежности данных.

Методика запуска и выполнения тестов приведена в

00017-01 34 01. "Руководство пользователя программы для приемки-сдачи полсистемы на магнитных дисках СМ 5408. Руководство опеparopa".

8.3. Питание устройства, подсоединенного к ВК, включается автоматически от общего включения ВК.

3.060.067P3

Стр.

13

Формат ДА

Копировал

Ne gokym.

**Nonn.** 

| Дата

Подп. и дата

Ne | Vive. Ne nyón.

i<br>E

**Hase** 

Togn. Hara इं

**Ина. Ne подл.** 1067

्र

S.

Mù.

ГИзм. Пист

8.4. Подготовка к работе контроллера СМ 5408.5II2 проводится согласно техническому описанию и инструкции по эксплуатации контроллера.

8.5. Подготовка к работе накопителей СМ 5408 проводится согласно техническому описанию и инструкции по эксплуатации накопителя.

## Э. ИЗМЕРЕНИЕ ПАРАМЕТРОВ СИГНАЛОВ. РЕГУЛИРОВАНИЕ И НАСТРОИНА

9.I. Контроль, настройку и наладку контроллера СМ 5408.5II2 проводить согласно техническому описанию и инструкции по эксплуатации контроллера.

9.2. Контроль, настройку и наладку накопителей СМ 5408 проводить согласно техническому описанию и инструкции по эксплуатании накопителя.

### ТО. ПРОВЕРКА ТЕХНИЧЕСКОГО СОСТОЯНИЯ И ТЕХНИЧЕСКОЕ ОБСЛУЖИВАНИЕ

IO.I. Проверку технического состояния устройства проводить двухкратным прогоном программ тестов проверки дисковой подсисте-00017-01 34 OI. "Руководство мы и надежности данных согласно пользователя программы для приемки-сдачи подсистемы на магнитных дисках СМ 5408. Руководство оператора".

10.2. Проверку технического состояния контроллера СМ 5408.5II2 и его техническое обслуживание проводить согласно техническому описанию и инструкции по эксплуатации контроллера.

10.3. Проверку технического состояния накопителей СМ 5408 и их техническое обслуживание проводить согласно техническому описанию и инструкции по эксплуатации накопителя.

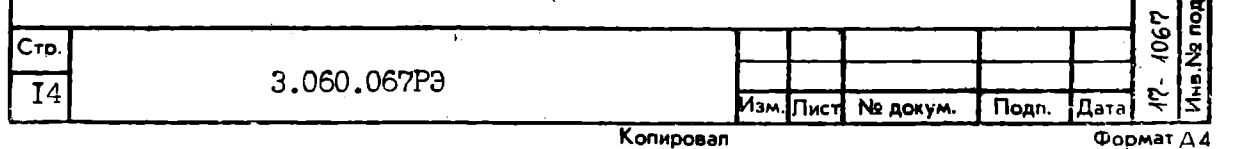

Инв № дубл.

**Взам. ине. Ne** 

Іодл. н дата

86.12.12

# II. BOSMOKHHE HEMCIPABHOCTM M<br>CHOCOBH MX YCTPAHEHMR

II.I. Фиксация ошибок во время проверки технического состояния устройства указывает на его неисправность. Для поиска неисправности используются программы тестов дисковой подсистемы, диагностические программы тестов контроллера и накопителя.

II.2. Поиск неисправности должен выполняться в следующей последовательности:

I) пропускаются программы тестов проверки дисковой подсисте-MH:

2) пропускается диагностическая программа тестов функциональной проверки контроллера с накопителем;

3) пропускаются диагностические программы тестов проверки контроллера в режиме диагностики без накопителя:

4) пропускаются диагностические программы тестов проверки накопителей

II.3. Характерные неисправности контроллера СМ 5408.5II2 и методы их устранения приведены в техническом описании и инструкции по эксплуатации контроллера.

II.4. Характерные неисправности накопителя СМ 5408 и метоцы их устранения приведены в техническом описании и инструкции по эксплуатации накопителя.

II.5. Если при выполнении тестовой программы форматирования дискового пакета не считывается файл дефектных секторов, его надо заново переписать.

II.6. Файл дефектных секторов должен быть записан на 4I0 (последнем) цилиндре, 2 дорожке форматируемой кассеты.

Дорожка, зарезервированная для хранения файла дефектных секторов, записана в 22 секторном формате:

сектора 0,2, 4,6 и 8 отведены под адреса дефектных секторов

Nº AOKVM.

Подп.

Дата

Копировал

Подл. и дата

Инв. Не дубл.

ина. Ng

 $\overline{\mathbf{B}}$ 

Подп. и дата

Инв. Не подл. 1067

**2** 

 $\overline{a}$ జ

grig-

्

Изм. Пис-

3.060.067P3

Формат ДА

Стр

I<sub>5</sub>

пля 22 секторного формата и записываются при изготовлении диска;

сектора IO, I2, I4, I6 и I8 отведены под адреса дефектных секторов для 22 секторного формата и записываются в процессе выполнения программ;

сектора І, З, 5, 7 и 9 отведены под адреса дефектных секторов для 20 секторного формата и записываются при изготовлении дис-Ka;

сектора II, I3, I5, I7 и I9 отведены под адреса дефектных секторов для 20 секторного формата и записываются в процессе выполнения программ.

В каждой из вышеперечисленных групп секторов для указания файла дефектных секторов нужен только один сектор, а последующие сектора являются копиями первого сектора для обеспечения доступности информации в случае ошибки чтения.

II.7. Формат файла дефектных секторов следующий:

0 слово - серийный номер кассеты;

I,2 слово - нули (резерв для номера кассеты);

3 слово - все нули, если кассета данных;

хоть одна "I", если тест-кассета.

В последующих словах записываются адреса дефектных секторов  $(no 2 conba)$ .

 $[0:9]$ , Bo В первом слове адреса указывается номер цилиндра втором слове номер сектора  $\begin{bmatrix} 0:7 \end{bmatrix}$  и номер дорожки  $\begin{bmatrix} 8:15 \end{bmatrix}$ . В конце файла дефектных секторов должны быть записаны 2 слова единиц, указывающие конец файла дефектных секторов.

II.8. Для записи файла дефектных секторов рекомендуется использовать тестовую программу, определяемую пользователем.

86.12. После загрузки тестовой программы, определяемой пользователем, должна быть составлена и выполнена следующая программа восстановления правильного формата файла дефектных секторов:

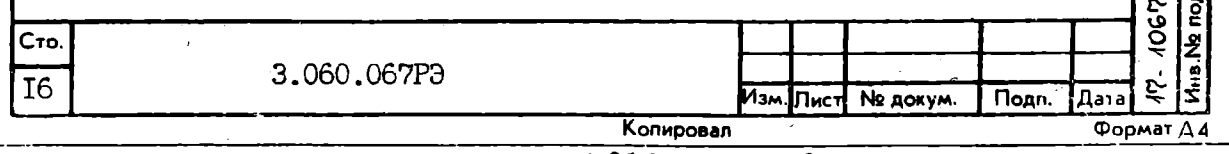

Toan Hall

Инв. Не дубл.

ż

i<br>External

B<sub>38M</sub>

Floan

 $\mathcal{L}$ 

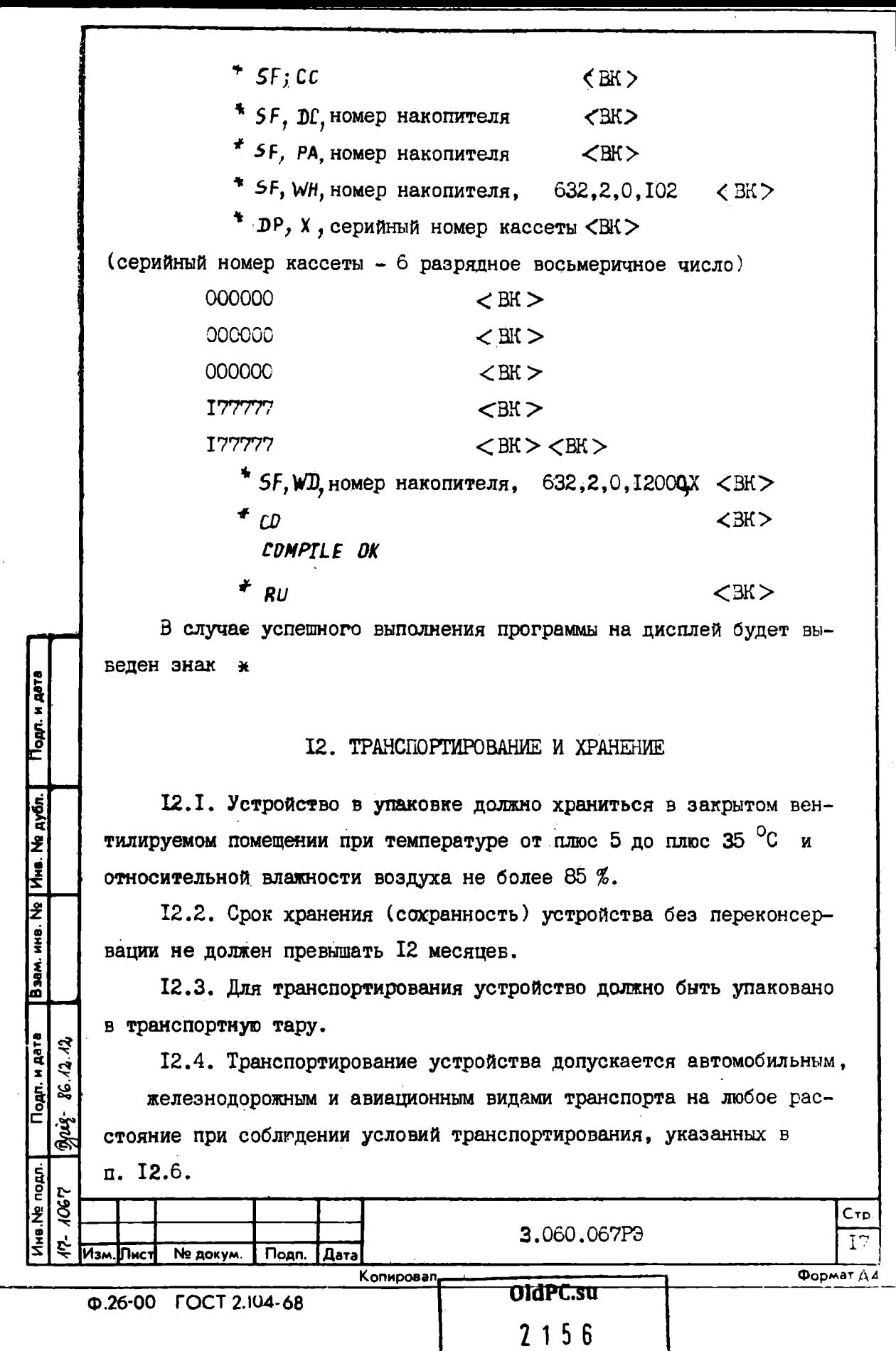

музей компьютеров

 $\overline{\phantom{a}}$ 

12.5. По заказу потребителя допускается транспортирование морским видом транспорта с учетом специальных средств упаковки. При этом транспортируемые ящики с оборудованием должны находиться в трюмах и быть защищены от попадания брызг морской воды.

12.6. Устройство в упаковке для транспортирования должно выдерживать без повреждений воздействие следующих климатических фак-TOPOB:

I) тряска с ускорением не более 3 п при частоте ударов от 80 до I20 в минуту;

2) температура окружающего воздуха от минус 50 до плюс 50 °С;

3) относительная влажность воздуха до 95 % при 30 °С;

4) атмосферное давление от 84 до  $107$   $kPa$ .

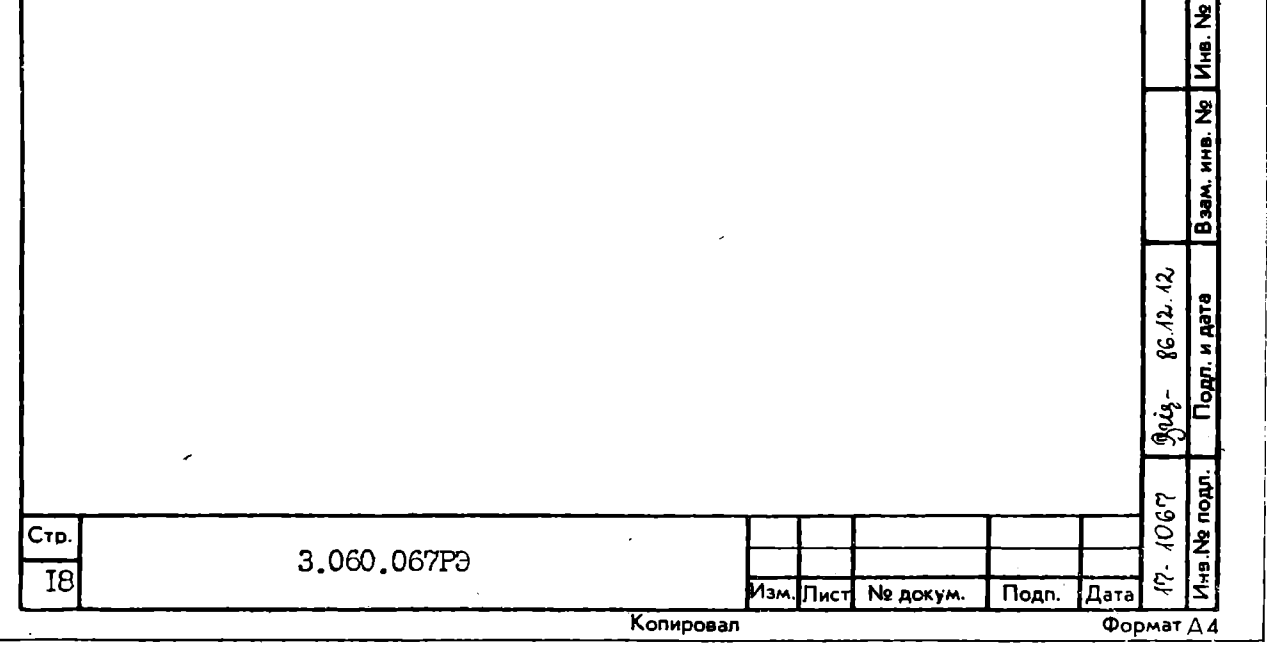

Подл. и дата

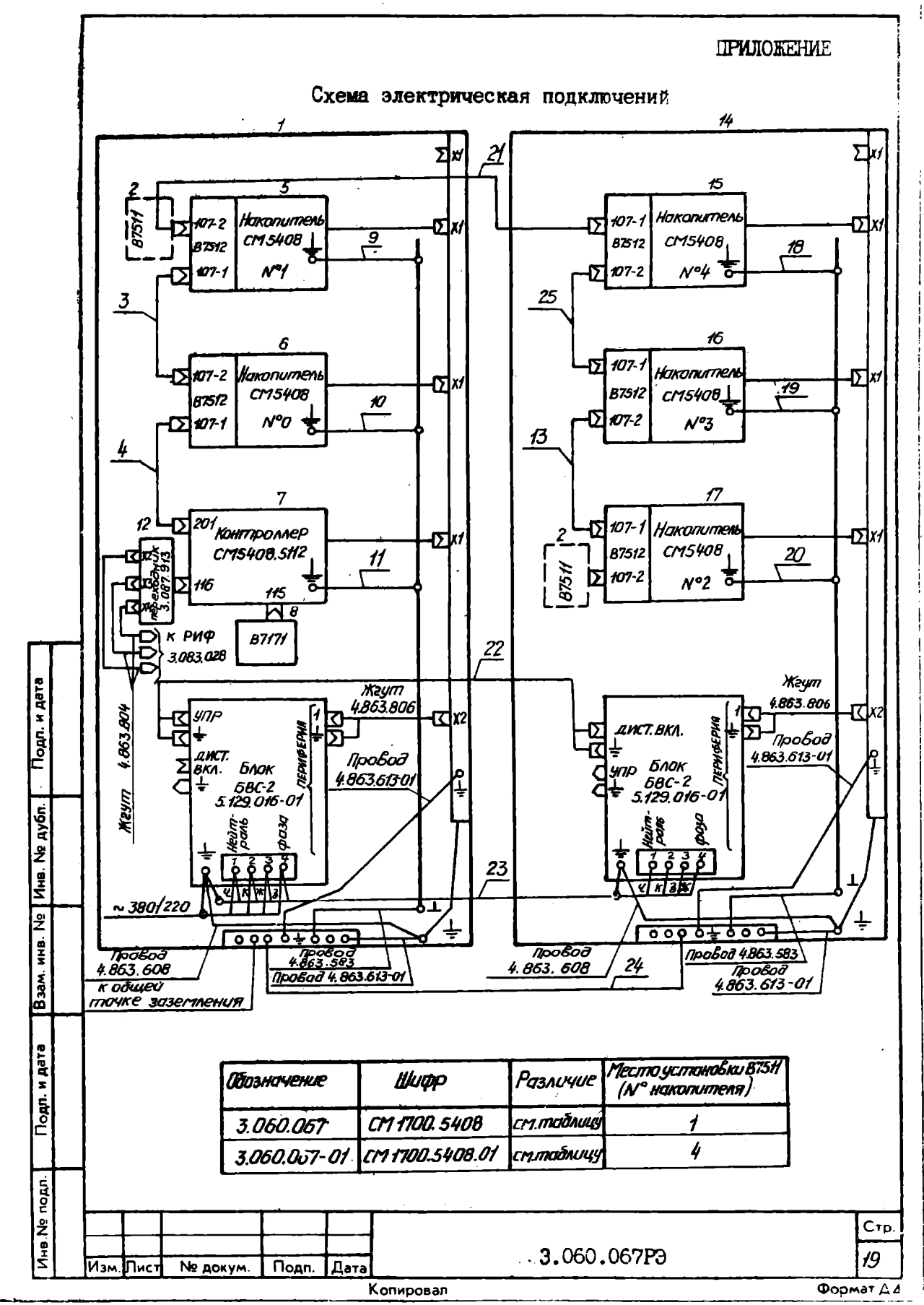

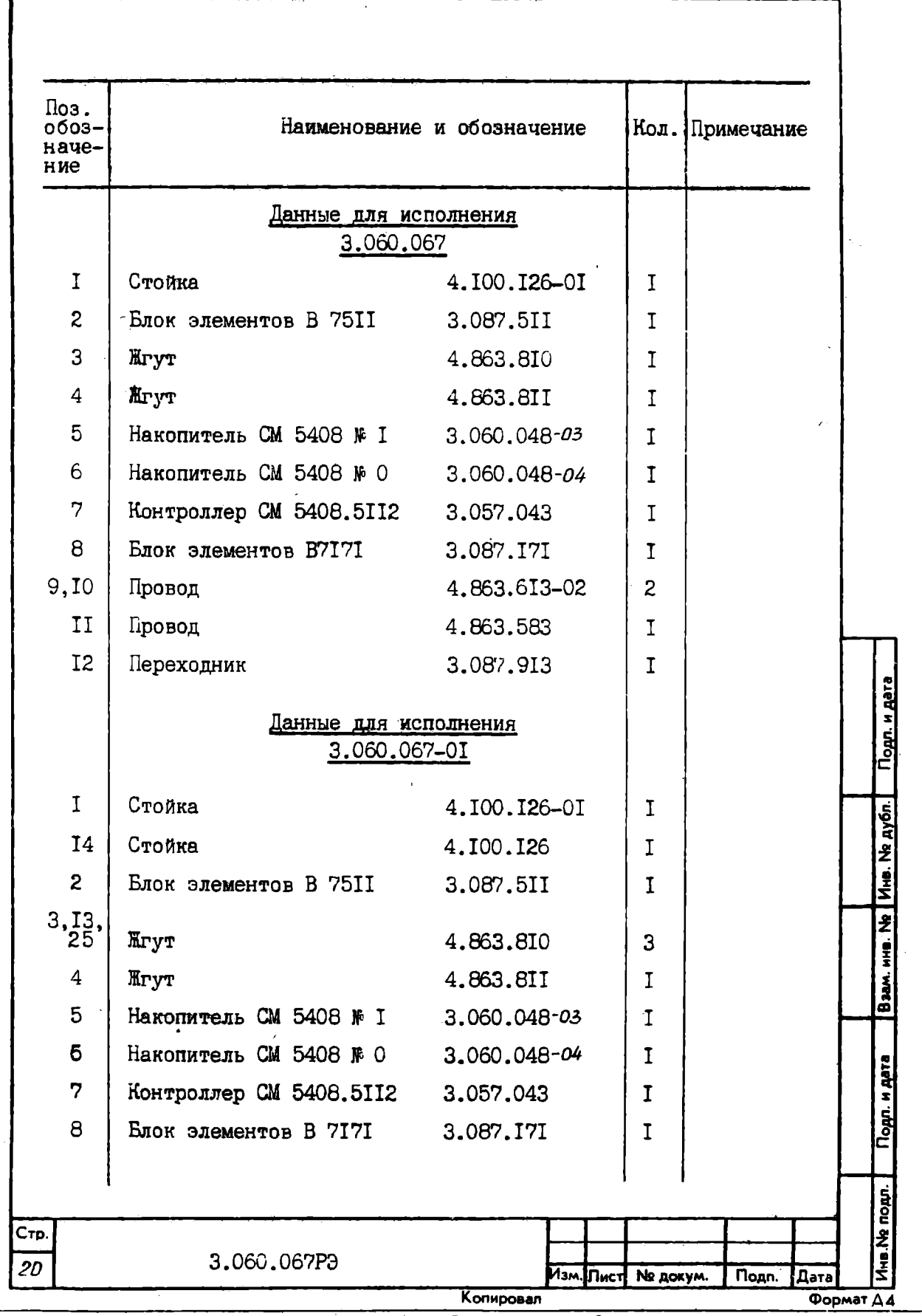

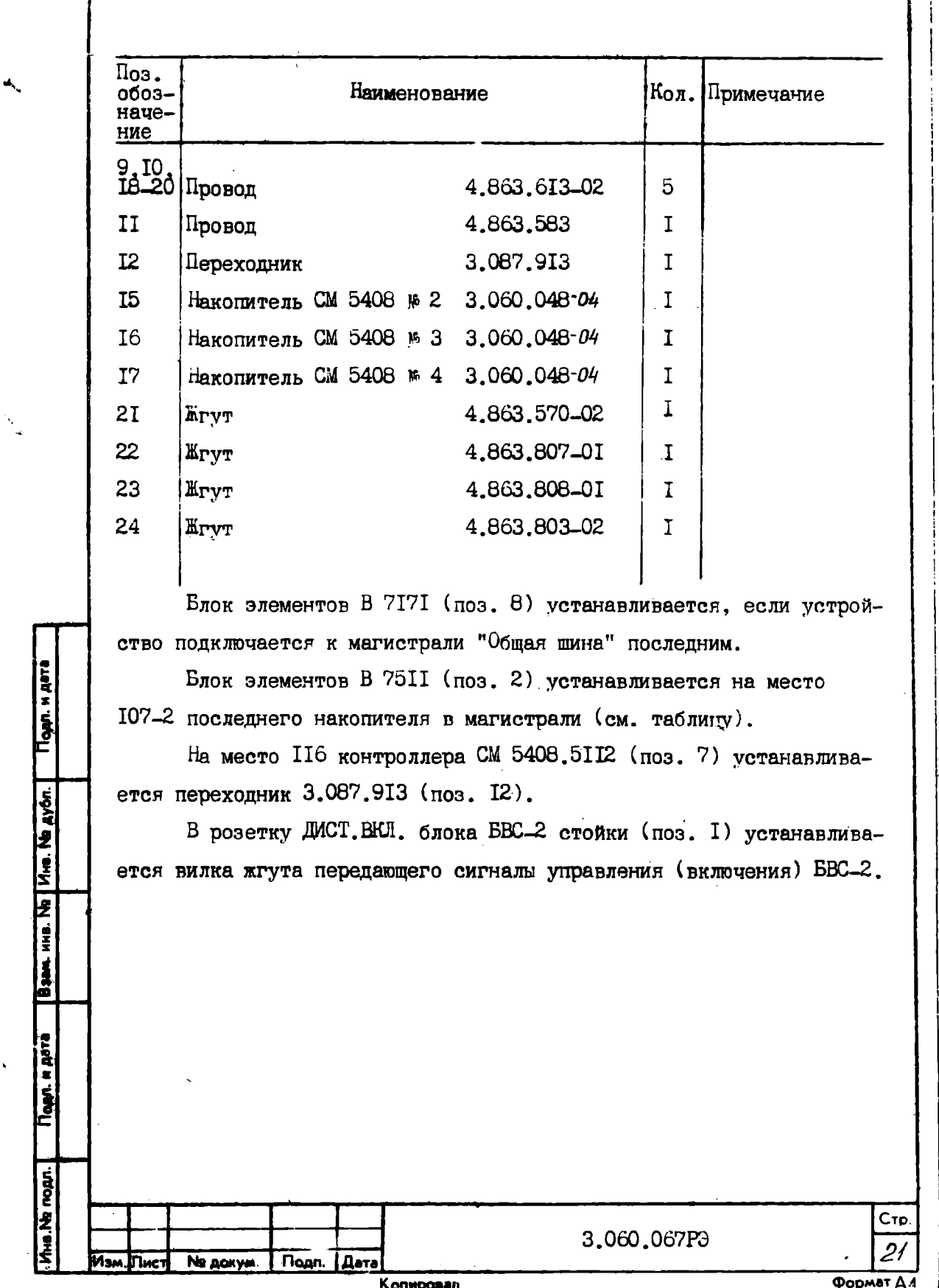

 $-$ 

×,

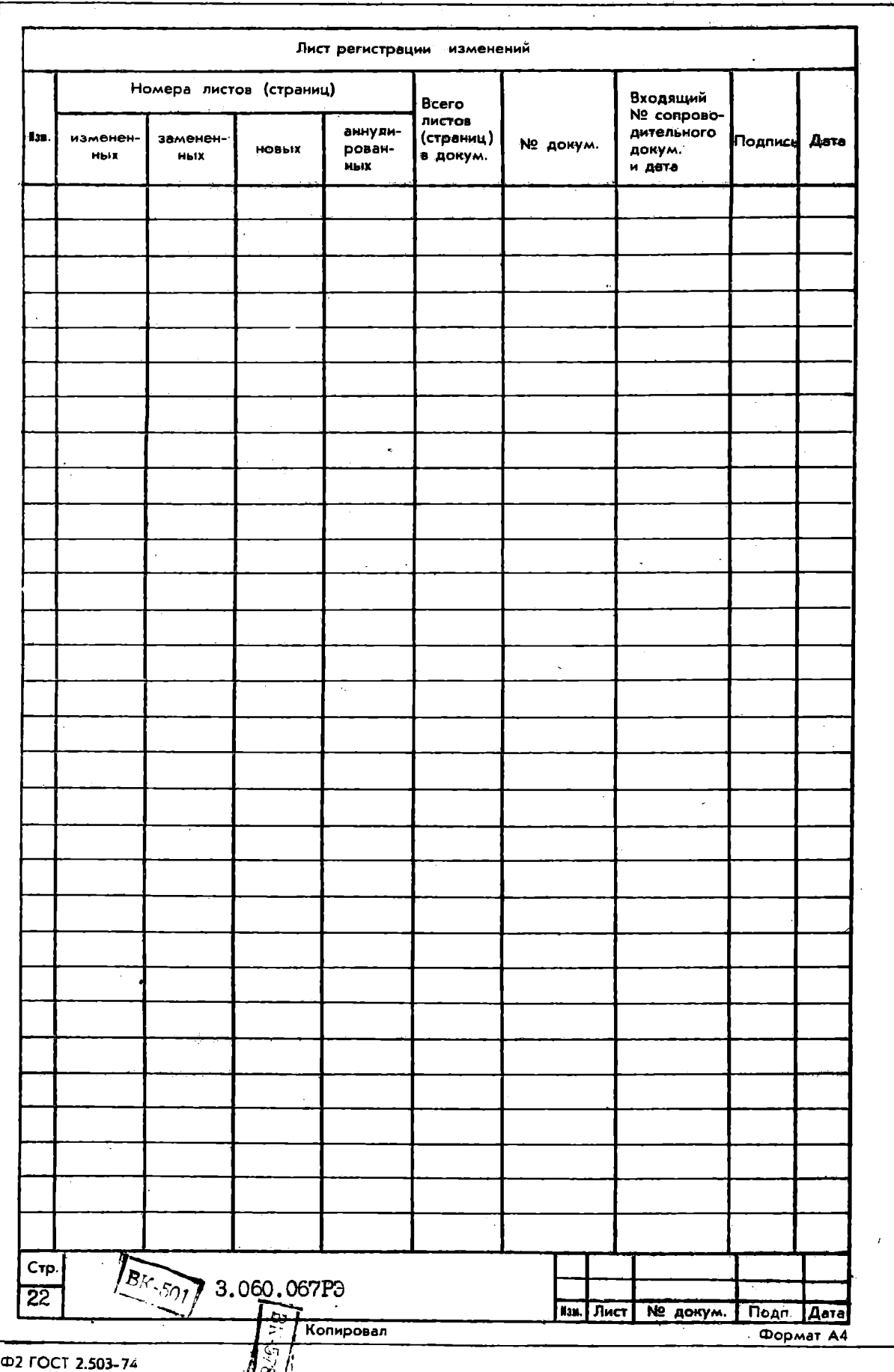